## **DQHA-Zuchtschau - Ergebnisliste - Fohlen-Gesamt** 29.09.2019 / Wollbach

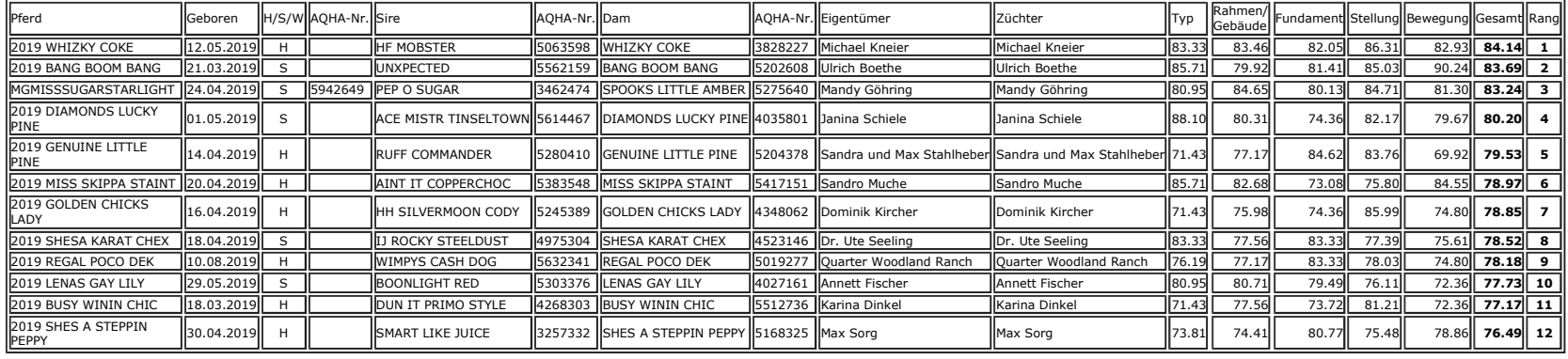

Sie können die Excel-Datei - zs\_ergebnisse\_Fohlen-Gesamt\_29092019.csv - über den Dateimanager in F:\DATEN\Zucht\Zucht 2019\Zuchtschauen\15 Trainingsstall Kayser Wollbach\ZS3\_1\_29092019\_mobile\docs\mobile3 öffnen